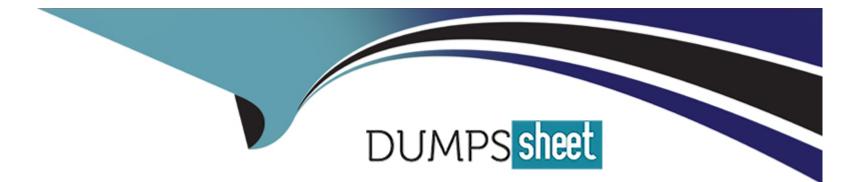

# **Free Questions for 303-200 by dumpssheet**

## Shared by Ware on 15-04-2024

### For More Free Questions and Preparation Resources

**Check the Links on Last Page** 

#### **Question Type:** MultipleChoice

Which of the following commands adds a new user usera to FreeIPA?

#### **Options:**

- A- useradd usera --directory ipa --gecos \*User A'
- B- idap- useradd --H Idaps://ipa-server CN=UserA --attribs 'Firstname: User: Lastname: A'
- C- ipa-admin create user --account usera -\_fname User --iname A
- D- ipa user-add usera --first User --last A
- E- ipa-user- add usera --name 'User A'

#### Answer:

D

## **Question 2**

**Question Type:** MultipleChoice

Which of the following statements is true about chroot environments?

#### **Options:**

A- Symbolic links to data outside the chroot path are followed, making files and directories accessible

B- Hard links to files outside the chroot path are not followed, to increase security

C- The chroot path needs to contain all data required by the programs running in the chroot environment

**D**- Programs are not able to set a chroot path by using a function call, they have to use the command chroot

E- When using the command chroot, the started command is running in its own namespace and cannot communicate with other processes

#### Answer:

С

## **Question 3**

**Question Type:** MultipleChoice

in which path is the data, which can be altered by the sysctl command, accessible?

# Options: A- /dev/sys/ B- /sys/ C- /proc/sys/ D- /sysctl/

#### Answer:

С

### **Question 4**

#### **Question Type:** MultipleChoice

Given a proper network and name resolution setup, which of the following commands establishes a trust between a FreeIPA domain and an Active Directory domain?

### **Options:**

- A- ipa trust-add --type ad addom --admin Administrator --password
- B- ipa-ad -add-trust --account ADDOM\Administrator--query-password
- C- net ad ipajoin addom -U Administrator -p
- D- trustmanager add -\_domain ad: //addom --user Administrator -w
- E- ipa ad join addom -U Administrator -w

| Answer: |  |  |  |
|---------|--|--|--|
| A       |  |  |  |

**Question Type:** MultipleChoice

Which of the following commands disables the automatic password expiry for the user usera?

### **Options:**

A- chage --maxdays none usera

B- chage --maxdays 99 usera

C- chage --maxdays -1 usera

D- chage --lastday none usera

E- chage --lastday 0 usera

### Answer:

С

### **Question 6**

**Question Type:** MultipleChoice

Which of the following components are part of FreeIPA? (Choose THREE correct answers.)

### **Options:**

A- DHCP Server

B- Kerberos KDC

C- Intrusion Detection System

**D-** Public Key Infrastructure

| Answer: |  |
|---------|--|
| B, D, E |  |

**Question Type:** MultipleChoice

Which of the following sections are allowed within the Kerberos configuration file krb5.conf? (Choose THREE correct answers.)

| Options:     |  |  |  |
|--------------|--|--|--|
| A- [plugins] |  |  |  |
| C- [crypto]  |  |  |  |
| C- [domain]  |  |  |  |
| D- [capaths] |  |  |  |
| E- [realms]  |  |  |  |

### **Question Type: FillInTheBlank**

Which command installs and configures a new FreeIPA server, including all sub-components, and creates a new FreeIPA domain? (Specially ONLY the command without any path or parameters).

### Answer:

### **Explanation:**

https://www.freeipa.org/images/2/2b/Installation\_and\_Deployment.Guidep.pdf

### **Question 9**

Which PAM module checks new passwords against dictionary words and enforces complexity? (Specially the module name only without any path.)

#### Answer:

### **Explanation:**

http;//www-deer-run.com/~hal/sysadmin/pam\_cracklib.html

## **Question 10**

**Question Type:** MultipleChoice

Which of the following types can be specified within the Linux Audit system? (Choose THREE correct answers)

### **Options:**

- A- Control rules
- B- File system rules
- C- Network connection rules
- D- Console rules
- E- System call rules

| Answer: |  |
|---------|--|
| A, B, E |  |

**Question Type:** MultipleChoice

Which of the following database names can be used within a Name Service Switch (NSS) configuration file? (Choose THREE correct answers).

### **Options:**

A- host

- B- shadow
- C- service
- D- passwd
- E- group

### Answer:

A, C, E

### **To Get Premium Files for 303-200 Visit**

https://www.p2pexams.com/products/303-200

For More Free Questions Visit

https://www.p2pexams.com/lpi/pdf/303-200

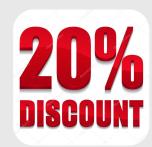